# <span id="page-0-0"></span>Vie privée

#### Comprendre qui nous observe

#### Cédric Lauradoux INRIA

#### Présentation

#### • **Chargé de recherche INRIA (Privatics)**

- membre du Grenoble Data Institute
- membre de Cyber@Alps
- Intervenant pour la Maison pour la science en Alpes-Dauphiné

#### Présentation

#### • **Chargé de recherche INRIA (Privatics)**

- membre du Grenoble Data Institute membre de Cyber@Alps
- Intervenant pour la Maison pour la science en Alpes-Dauphiné
- Auteur avec V. Roca et N. Bielova d'un **MOOC sur la vie privée** [https://www.fun-mooc.fr/courses/course](#page-0-0)[v1:inria+41015+session03/about](#page-0-0)
- <cedric.lauradoux@inria.fr>

#### Donnée et autres…

• Qu'est ce qu'une donnée ? La qualification quantitative ou qualitative d'un sujet.

#### Donnée et autres…

- Qu'est ce qu'une donnée ? La qualification quantitative ou qualitative d'un sujet.
- Métadonnée ? Une donnée en décrivant une autre.

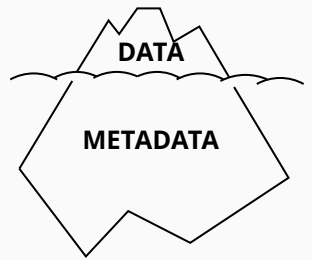

#### Donnée et autres…

- Qu'est ce qu'une donnée ? La qualification quantitative ou qualitative d'un sujet.
- Métadonnée ? Une donnée en décrivant une autre.

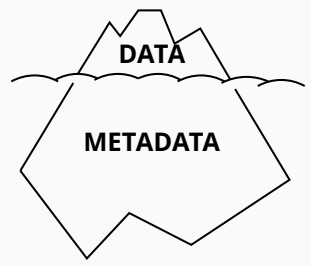

• Exemples ?

#### Qui exploite de nos données ?

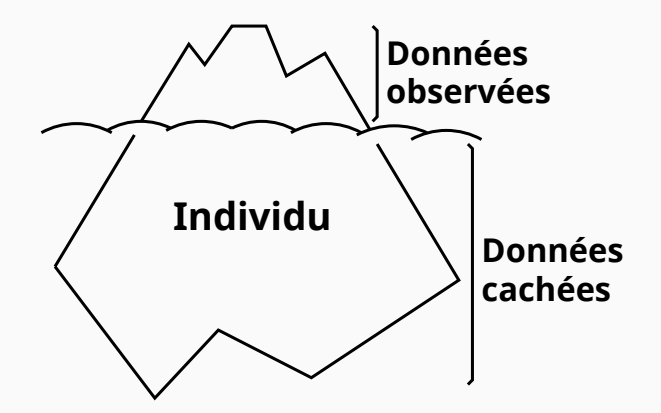

• Données inférées ?

### Données inférées

• Une donnée inférée est le résultat d'un algorithme qui vous a observé.

#### **Cédric Lauradoux**

2003-2007 INRIA Paris 2007-2008 Université de Princeton 2007-2008 Ami Reouven Elbaz-Vincent  $\rightarrow$  Cédric Lauradoux est juif.

• Le résultat est juste ou faux… …mais vous allez le subir!

## Qui s'intéresse à nos données ?

- Nous-mêmes (*quantified self*)
- La médecine (santé)
- L'État (recensement)
- Le marketing (publicité)
- Beaucoup de gens (futur employeur?)

#### Valeur de nos cookies

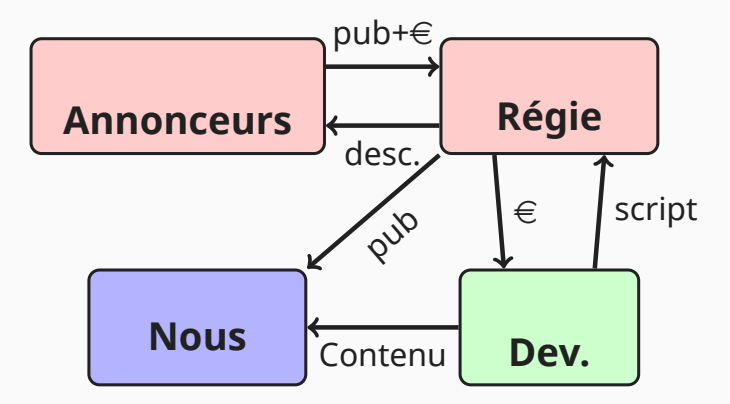

https://iq.ft.com/how-much-is-your-personaldata-worth/

#### Vous n'avez rien à cacher ?

• *"If you have something that you don't want anyone to know, maybe you shouldn't be doing it in the first place"*

Eric Schmidt

- En 2004, CNET.com publie un biographie non-autorisée d'Eric Schmidt.
- Ils seront blacklistés par Google 1an.

## Hygiène numérique

- Ne pas être connecté est très radical… **Avoir un usage éclairé!**
- **Contrôler son identité numérique:**
	- a. bien choisir ses identifiants,
	- b. bien choisir ses mots de passe,
	- c. contrôler ce qui est publié.

## Choisir ces identifiants

#### • Comment choisir un identifiant?

- a. jaimeboiredulait
- **b**. jedetestemesprofs
- $\bullet$  Rester neutre!
- Ne rien divulquer:
	- $\diamond$  nom,
	- $\diamond$  prénom,
	- $\Diamond$  localisation

## Divulguer son nom (Dept. 26)

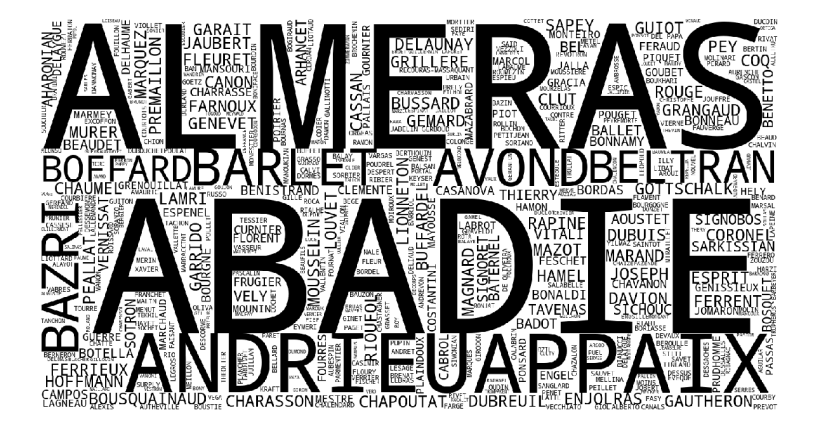

#### (Dept. 26) Divulguer son prénom

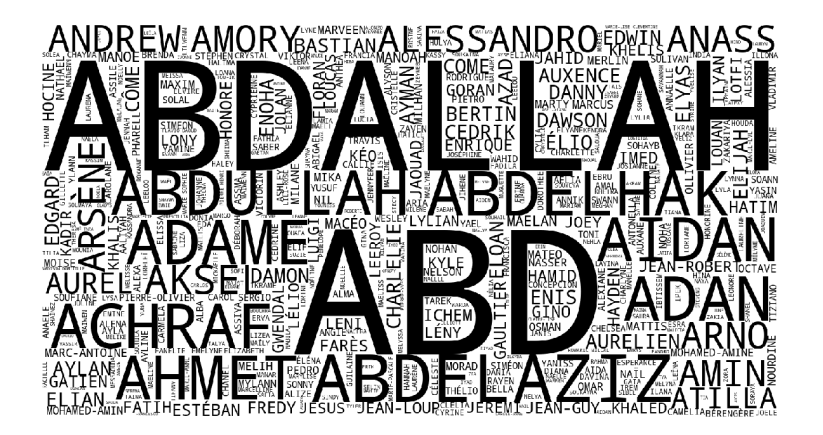

#### Mot de passe

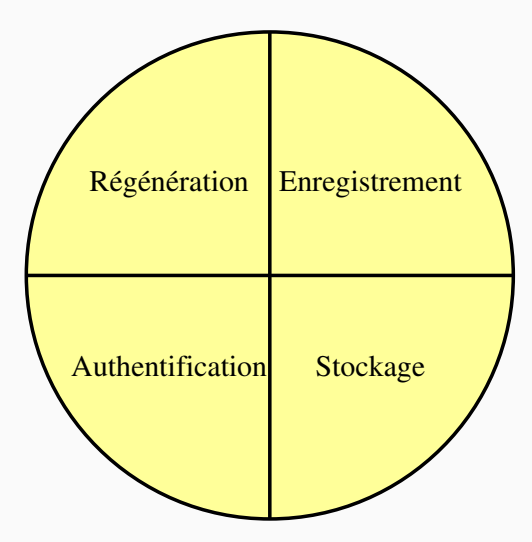

#### Mot de passe

- Un mot de passe est une chaîne de caractères choisies arbitrairement par un être humain!
- *Souvent dans une conversation, on utilise le terme aléatoire à la place d'arbitraire.*
- Si un nombre aléatoire peut remplacer un nombre arbitraire, l'inverse n'est pas vrai.
- Votre mot de passe est connu de vous et de vous **seul** !

## C'est quoi concrètement?

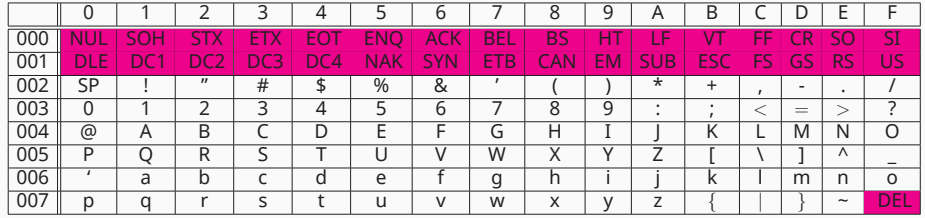

- Lettres de l'alphabet (maj. et min.)
- Chiffres
- Caractères spéciaux

## Comment le choisir ?

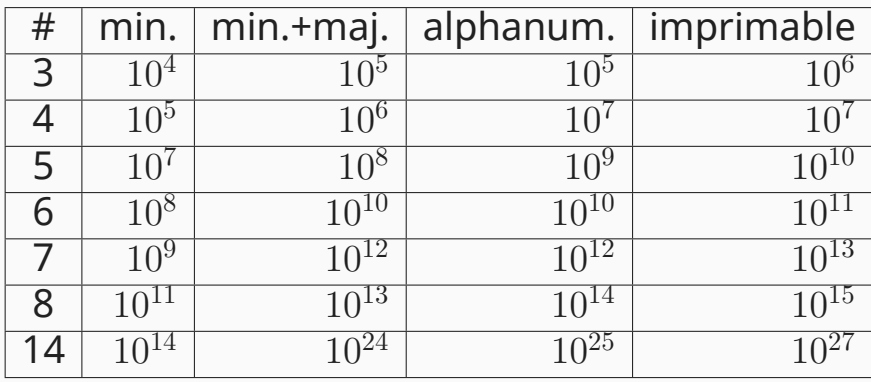

## Et la longueur ?

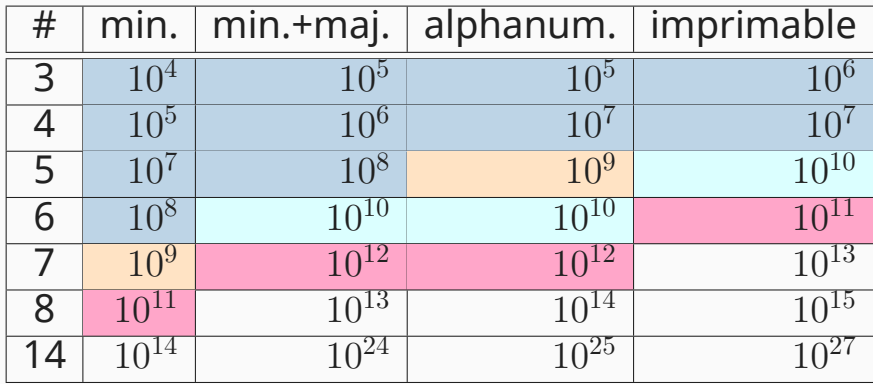

• **ANSSI:** au moins 12 caractères !

## Mais vraiment comment on choisit ?

- **Règles imposées à la création:**
	- *Majuscules/minuscules/chiffres/…,*
	- *Longueur.*
- **"Force du mot de passe":**
	- *Échec = mot de passe faible*
	- $\Diamond$  *Succès*  $\neq$  *mot de passe fort*
	- *Succès = accès au service*
- Confiance relative donc.
- <http://bit.ly/1eLPFQN>

### Florilège

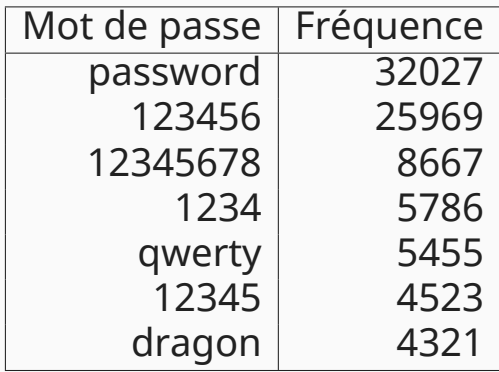

• Humains = mots de passe simples.

## Malgré tout ça…

- **La perte de vos données est inéluctable.**
- [https://informationisbeautiful.net/visual](#page-0-0)[izations/worlds-biggest-data-breaches](#page-0-0)[hacks/](#page-0-0)
- [https://haveibeenpwned.com/](#page-0-0)

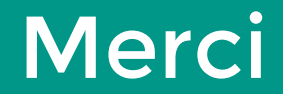